Planning and Optimization C2. Progression and Regression Search

Malte Helmert and Gabriele Röger

Universität Basel

October 9, 2023

[Introduction](#page-2-0) [Progression](#page-5-0) [Regression](#page-15-0) [Regression for STRIPS Tasks](#page-25-0) [Summary](#page-29-0)

### Content of this Course

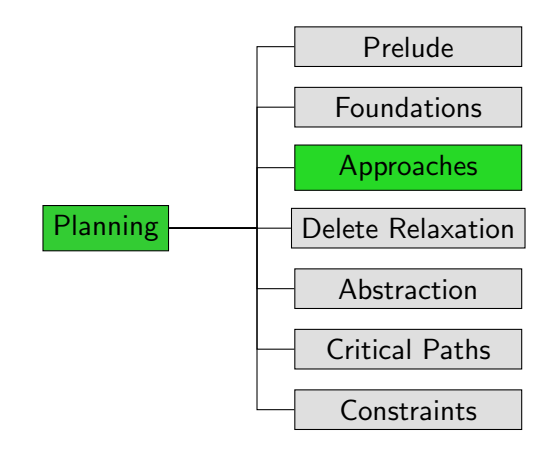

<span id="page-2-0"></span>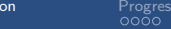

[Introduction](#page-2-0) [Progression](#page-5-0) [Regression](#page-15-0) [Regression for STRIPS Tasks](#page-25-0) [Summary](#page-29-0)

# [Introduction](#page-2-0)

# <span id="page-3-0"></span>Search Direction

### Search direction

- one dimension for classifying search algorithms
- forward search from initial state to goal based on progression
- **E** backward search from goal to initial state based on regression
- **bidirectional search**

In this chapter we look into progression and regression planning.

## <span id="page-4-0"></span>Reminder: Interface for Heuristic Search Algorithms

### Abstract Interface Needed for Heuristic Search Algorithms

- **n** init()  $\rightarrow$  returns initial state
- **is goal(s)**  $\rightsquigarrow$  tests if s is a goal state
	- $\textsf{succ}(s) \qquad \leadsto \textsf{returns all pairs} \ \langle a,s' \rangle \ \textsf{with} \ s \stackrel{a}{\rightarrow} s'$
- cost(a)  $\rightarrow$  returns cost of action a
- $h(s)$   $\rightarrow$  returns heuristic value for state s

<span id="page-5-0"></span>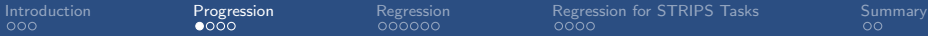

# [Progression](#page-5-0)

## <span id="page-6-0"></span>Planning by Forward Search: Progression

Progression: Computing the successor state  $s$  of a state s with respect to an operator o.

Progression planners find solutions by forward search:

- start from initial state
- **Example 1** iteratively pick a previously generated state and progress it through an operator, generating a new state
- solution found when a goal state generated
- pro: very easy and efficient to implement

# <span id="page-7-0"></span>Search Space for Progression

#### Search Space for Progression

search space for progression in a planning task  $\Pi = \langle V, I, O, \gamma \rangle$ (search states are world states s of  $\Pi$ ; actions of search space are operators  $o \in O$ )

- **init()**  $\rightsquigarrow$  returns *l*
- **is goal(s)**  $\rightsquigarrow$  tests if  $s \models \gamma$
- 
- succ(s)  $\rightarrow$  returns all pairs  $\langle o, s \lbrack o \rbrack \rangle$ where  $o \in O$  and o is applicable in s
- 
- $\bullet$  cost(o)  $\rightarrow$  returns cost(o) as defined in  $\Pi$
- **h(s)**  $\rightarrow$  estimates cost from s to  $\gamma$  ( $\rightarrow$  Parts D–G)

<span id="page-8-0"></span>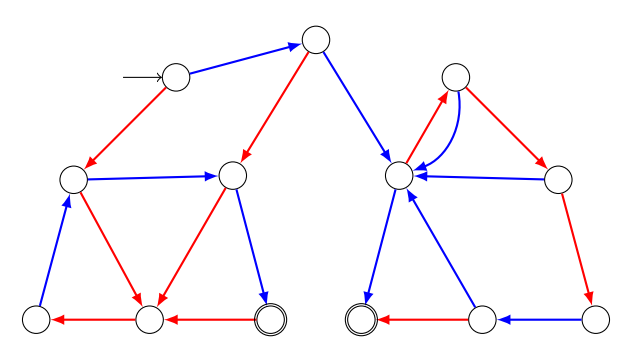

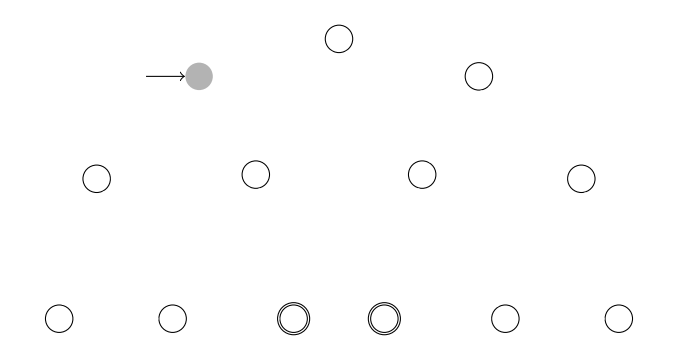

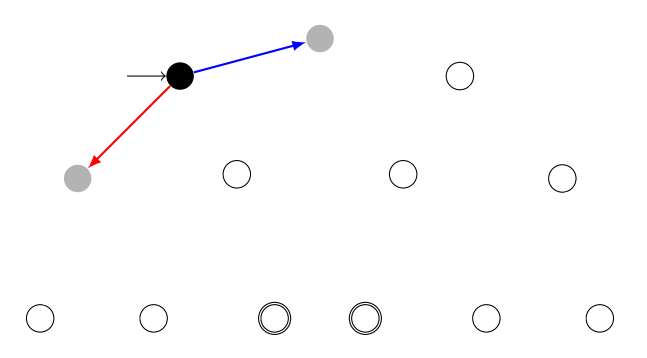

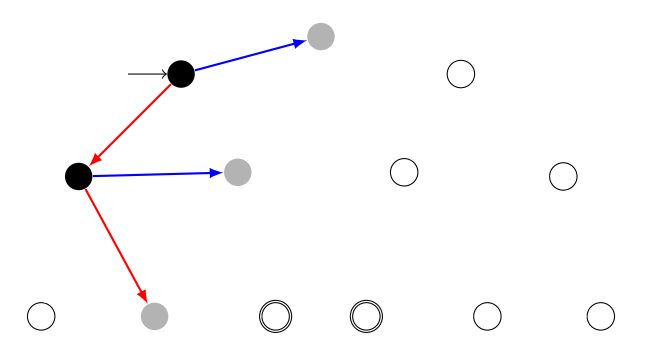

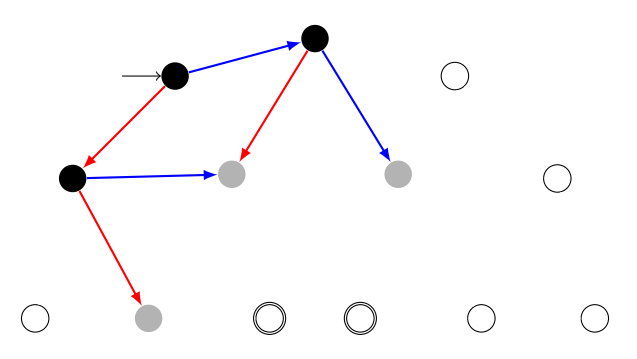

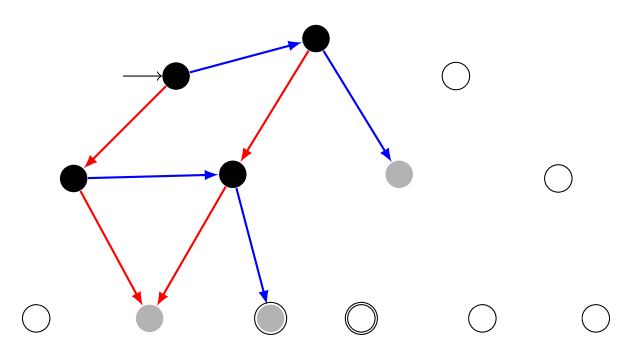

<span id="page-14-0"></span>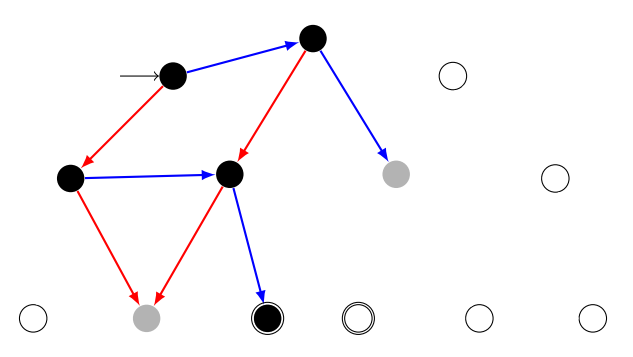

<span id="page-15-0"></span>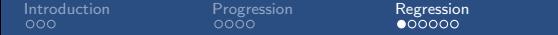

[Regression](#page-15-0) for STRIPS Tasks [Summary](#page-29-0)<br>0000 00

# [Regression](#page-15-0)

## <span id="page-16-0"></span>Forward Search vs. Backward Search

Searching planning tasks in forward vs. backward direction is not symmetric:

- forward search starts from a single initial state; backward search starts from a set of goal states
- when applying an operator  $o$  in a state  $s$  in forward direction, there is a unique successor state  $s'$ ; if we just applied operator  $o$  and ended up in state  $s'$ , there can be several possible predecessor states s
- $\rightarrow$  in most natural representation for backward search in planning, each search state corresponds to a set of world states

# <span id="page-17-0"></span>Planning by Backward Search: Regression

Regression: Computing the possible predecessor states  $regr(S', o)$ of a set of states  $S'$  ("subgoal") given the last operator  $o$ that was applied.

 $\rightarrow$  formal definition in next chapter

Regression planners find solutions by backward search:

- start from set of goal states
- **E** iteratively pick a previously generated subgoal (state set) and regress it through an operator, generating a new subgoal
- solution found when a generated subgoal includes initial state
- pro: can handle many states simultaneously con: basic operations complicated and expensive

<span id="page-18-0"></span>Search Space Representation in Regression Planners

identify state sets with logical formulas (again):

- each search state corresponds to a set of world states ("subgoal")
- each search state is represented by a logical formula:  $\varphi$  represents  $\{s \in S \mid s \models \varphi\}$
- **n** many basic search operations like detecting duplicates are NP-complete or coNP-complete

# <span id="page-19-0"></span>Search Space for Regression

#### Search Space for Regression

search space for regression in a planning task  $\Pi = \langle V, I, O, \gamma \rangle$ (search states are formulas  $\varphi$  describing sets of world states; actions of search space are operators  $o \in O$ )

- **init()**  $\rightsquigarrow$  returns  $\gamma$
- **is goal** $(\varphi) \longrightarrow$  tests if  $I \models \varphi$
- 
- **■** succ( $\varphi$ )  $\rightarrow$  returns all pairs  $\langle o, \text{regr}(\varphi, o) \rangle$ where  $o \in O$  and regr( $\varphi$ ,  $o$ ) is defined
- 
- $\bullet$  cost(o)  $\rightarrow$  returns cost(o) as defined in  $\Pi$
- **h**( $\varphi$ )  $\rightarrow$  estimates cost from *l* to  $\varphi$  ( $\rightarrow$  Parts D–G)

<span id="page-20-0"></span>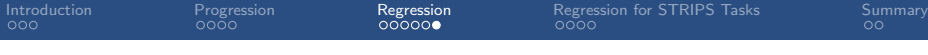

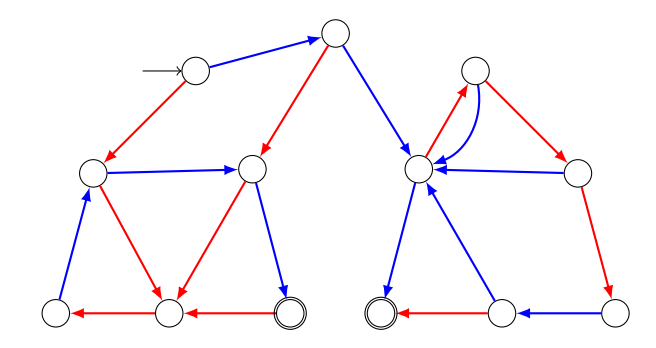

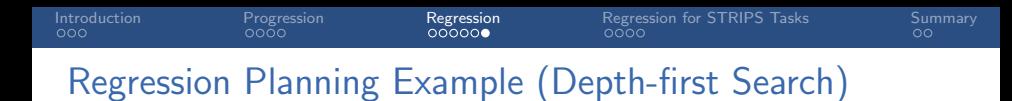

γ

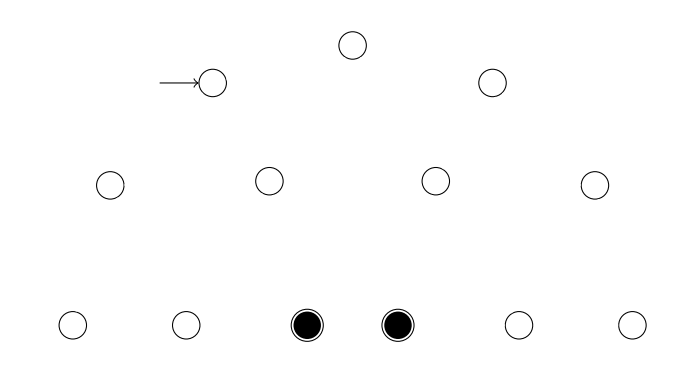

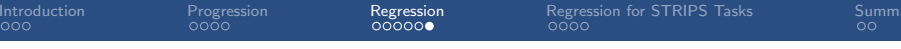

 $\varphi_1 = \text{regr}(\gamma, \longrightarrow)$   $\varphi_1 \longrightarrow \gamma$ 

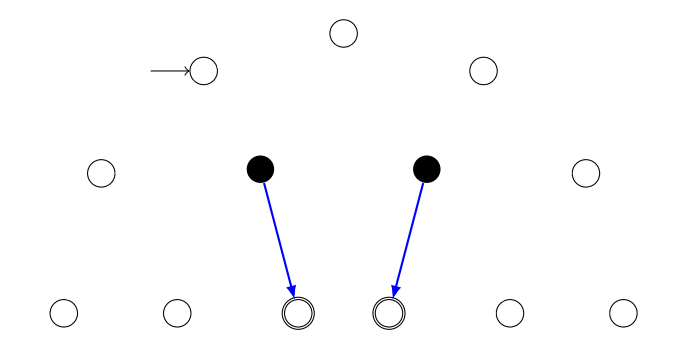

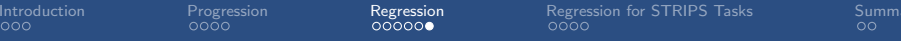

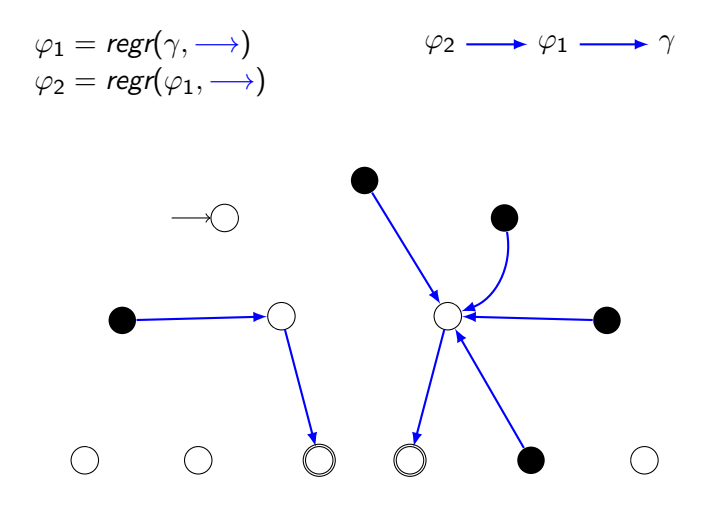

<span id="page-24-0"></span>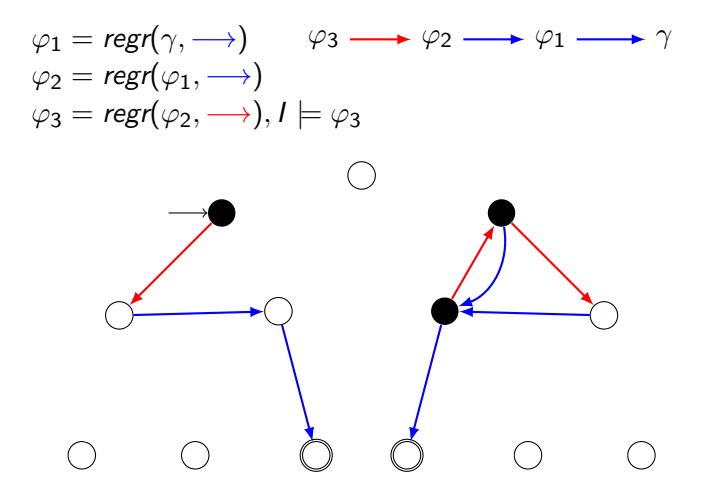

<span id="page-25-0"></span>[Introduction](#page-2-0) [Progression](#page-5-0) [Regression](#page-15-0) [Regression for STRIPS Tasks](#page-25-0) [Summary](#page-29-0)

# [Regression for STRIPS Tasks](#page-25-0)

# <span id="page-26-0"></span>Regression for STRIPS Planning Tasks

Regression for STRIPS planning tasks is much simpler than the general case:

- **Consider subgoal**  $\varphi$  **that is conjunction of atoms**  $a_1 \wedge \cdots \wedge a_n$ (e.g., the original goal  $\gamma$  of the planning task).
- First step: Choose an operator  $o$  that deletes no  $a_i$ .
- Second step: Remove any atoms added by o from  $\varphi$ .
- **Third step:** Conjoin pre(o) to  $\varphi$ .
- $\rightarrow$  Outcome of this is regression of  $\varphi$  w.r.t. o. It is again a conjunction of atoms.

optimization: only consider operators adding at least one a<sup>i</sup>

<span id="page-27-0"></span>[Introduction](#page-2-0) [Progression](#page-5-0) [Regression](#page-15-0) [Regression for STRIPS Tasks](#page-25-0) [Summary](#page-29-0)

## STRIPS Regression

#### Definition (STRIPS Regression)

Let  $\varphi = \varphi_1 \wedge \cdots \wedge \varphi_n$  be a conjunction of atoms, and let o be a STRIPS operator which adds the atoms  $a_1, \ldots, a_k$ and deletes the atoms  $d_1, \ldots, d_l$ .

The STRIPS regression of  $\varphi$  with respect to  $\varphi$  is

$$
\textit{sregr}(\varphi,o) := \begin{cases} \bot & \text{if } \varphi_i = d_j \text{ for some } i,j \\ \textit{pre}(o) \land \bigwedge (\{\varphi_1, \ldots, \varphi_n\} \setminus \{a_1, \ldots, a_k\}) & \text{else} \end{cases}
$$

Note: sregr( $\varphi$ , o) is again a conjunction of atoms, or  $\bot$ .

# <span id="page-28-0"></span>Does this Capture the Idea of Regression?

For our definition to capture the concept of regression, it must have the following property:

#### Regression Property

For all sets of states described by a conjunction of atoms  $\varphi$ , all states s and all STRIPS operators o,

$$
s \models \mathit{sregr}(\varphi, o) \quad \text{iff} \quad s[\![o]\!] \models \varphi.
$$

This is indeed true. We do not prove it now because we prove this property for general regression (not just STRIPS) later.

<span id="page-29-0"></span>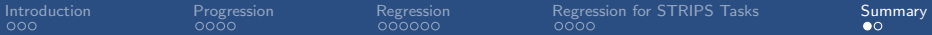

# [Summary](#page-29-0)

<span id="page-30-0"></span>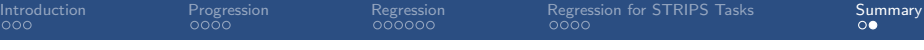

# **Summary**

- **Progression search proceeds forward from the initial state.**
- $\blacksquare$  In progression search, the search space is identical to the state space of the planning task.
- Regression search proceeds backwards from the goal.
- Each search state corresponds to a set of world states, for example represented by a formula.
- Regression is simple for **STRIPS** operators.
- The theory for general regression is more complex. This is the topic of the following chapter.